# **SIEMENS**

## **Microcontrollers**

ApNote AP1652

 $|\nabla|$ : Additional file AP165201.EXE available

### Bootstrap Loader Support

on C163-16F Flash Devices (Bx-step)

C163-16F Flash devices have no internal boot ROM and therefore no bootstrap loader which is needed for in-system programming of virgin Flash in single chip applications. From design step Bx on C163-16F Flash devices provide a mechanism for switching the reset vector depending on PORT0 configuration. This application note gives hints and examples how this feature can be used to achieve bootstrap loader support on C163-16F Flash.

Author : Peter Kliegelhöfer / HL DC AT Microcontroller Application Support

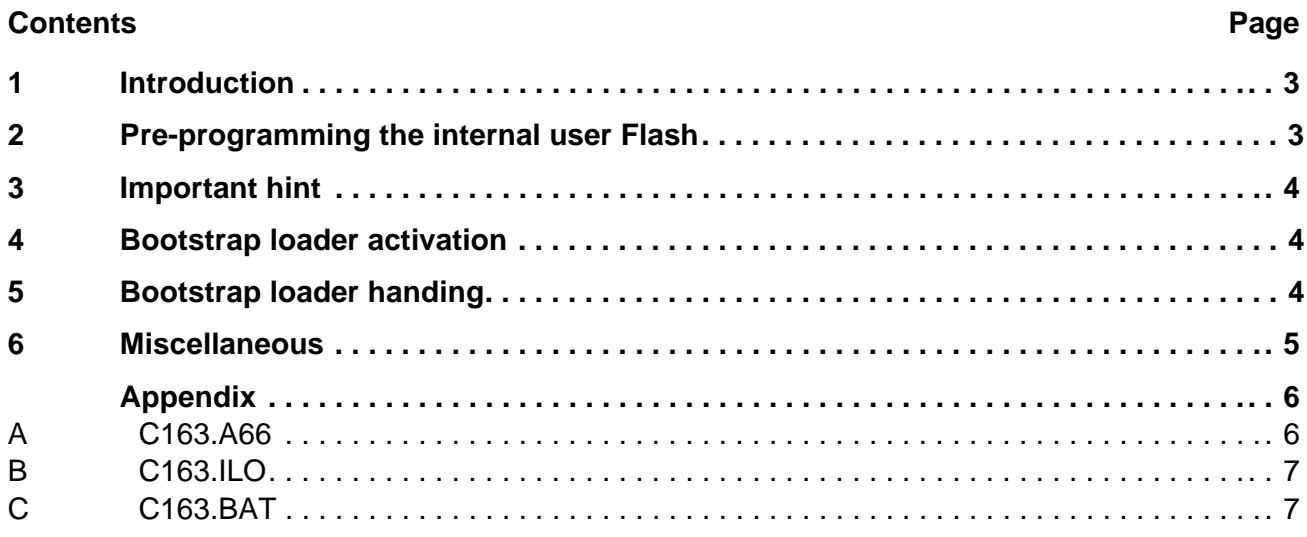

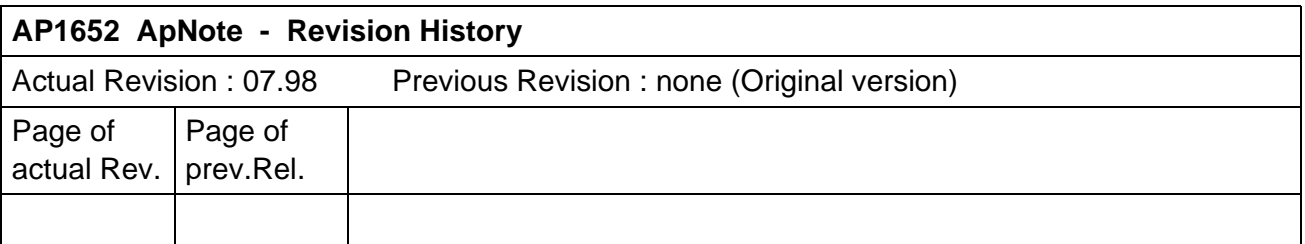

#### **1 Introduction**

In general a bootstrap loader is used to load startup code and/ or Flash programming routines from a remote code source via a serial interface without requiring additional external boot memory. On most C16x microcontrollers a bootstrap loader code is usually stored in a special internal boot-ROM (or equivalent non-volatile memory section). However, such a bootstrap loader code memory is not available on C163-16F.

From design step Bx on C163-16F devices provide a mechanism for switching the reset vector depending on PORT0 configuration. This feature can be used to achieve bootstrap loader support on C163-16F Flash. For this it is necessary to pre-program the user Flash with a bootstrap loader code. On one hand this can be done by the user himself. On the other hand Siemens reserves the option to deliver pre-programmed C163-16F Flash devices in the future with a special marking text.

This application note gives hints and examples how to prepare C163-16F Flash devices for bootstrap loader functionality.

#### **2 Pre-programming the internal user Flash**

From design step Bx on two different start addresses can be selected after reset when pin  $\overline{EA}$  is pulled "high", depending on PORT0 configuration.

The start address is

#### **00'0000h when P0L.4 is pulled "high" or left open during reset** or  **02'0000h when P0L.4 is pulled "low" during reset**.

Basically these address areas are covered by internal Flash memory. Single chip mode ( = internal Flash enabled) is entered, when pin  $\overline{EA}$  (external access) is "high" during reset. Mapping of the physical Flash address 00'0000h to the logical address 00'0000h (which concerns the lowest 32K block of the internal Flash memory) depends on bit "ROMS1" in register SYSCON. With ROMS1 = 0 the lowest 32K of internal Flash are mapped to segment 0 (00'0000h...00'7FFFh). Because the interrupt vector table addresses (which are very important for every user program) point to the lowest addresses of segment 0, the BSL code must be stored in segment 2.

Since a virgin C163-16F Flash device has no on-chip bootstrap loader, it is necessary to use a hardware system which enables booting from external memory, for instance the Ertec EVA163 evaluation board or the Phytec C163 starter kit.

In the appendix there is a tested bootstrap loader (BSL163) which can be programmed into the internal user Flash. In-system programming of on-chip Flash/ OTP memory is supported by the memory programming tool "Memtool" which is also part of this application note.

#### **3 Important hint**

Assuming that there is a pre-programmed C163-16F Flash device, already soldered on PCB, well prepared for in-system programming end-of-line.

- It must be considered that the bootstrap loader code resides *unprotected* in the internal Flash memory at location  $02'0000_H$ , which is the bottom of Flash sector 2 (figure 1).
- **• Care has to be taken when erasing or programming the Flash memory. Especially it is important to know, that there is no way to reboot the C163-16F Flash without external memory, if sector 2 of the internal Flash memory is erased and there is no valid boot code in sector 0.**

#### **4 Bootstrap loader activation**

Pin P0L.4 activates the bootstrap loader by code fetches to location  $02'0000_H$ , when "low" during reset and when pin  $\overline{EA}$  is "high". The bootstrap loader at this location may then, as in the example program BSL163, loads the start code into the internal RAM of the C163-16F Flash via the serial interface ASC0. The main effect of pin P0L.4 beeing "low" during reset is that it changes the reset value of the code segment pointer CSP from  $00_H$  (default) to  $02_H$ . In this case the internal program will be started at 0000<sub>H</sub> in segment 2, with ROMS1 = '0' and  $\overline{EA}$  = 'high'' at reset time.

Design step BA is the first step which offers the possibility for switching the reset vector. Therefore the described bootstrap loader functionality is not implementable on earlier steps (AA, AB). By default the C163-16F Flash starts fetching code from location  $00'0000<sub>H</sub>$ , the bootstrap loader is off.

#### **5 Bootstrap loader handling**

Because the bootstrap loader resides in the normal accessable Flash memory , there is no protection against unintentional erase. Furthermore the user has to take care not to erase sector 2 until a valid and bootable application code has been programmed successfully to sector 0.

A possible "boot flow" for the C163-16F Flash without external memory could be:

- Booting by pulling P0L.4 "low" and  $\overline{EA}$  = "high" (selects the bootstrap loader in sector 2 of the Flash memory),
- Provide 16 words of second level bootstrap code at the serial interface (see file "BSL163" in the appendix),
- **•** Start of the 16 words out of the internal RAM (done automatically by the bootstrap loader),
- **•** (Probably) loading a third level bootstrap routine via the serial interface into the internal RAM,
- **•** Programming sector 0 of the Flash memory with the desired application program (probably by download via the serial interface),
- **•** Reset of the C163-16F Flash by pulling P0L.4 "high" (selects the previously programmed code in sector 0 of the Flash memory), test for proper function of the code in sector 0, **this code should always support program download via the serial interface and execution out of the internal RAM**,
- **•** Programming of the other sectors of the Flash memory; **it is recommended to leave the bootstrap loader in sector 2, i.e. to rewrite it in the case that sector 2 has been erased**.

#### **Note:**

Flash command sequences always must be executed from locations outside the Flash memory.

### **SIEMENS**

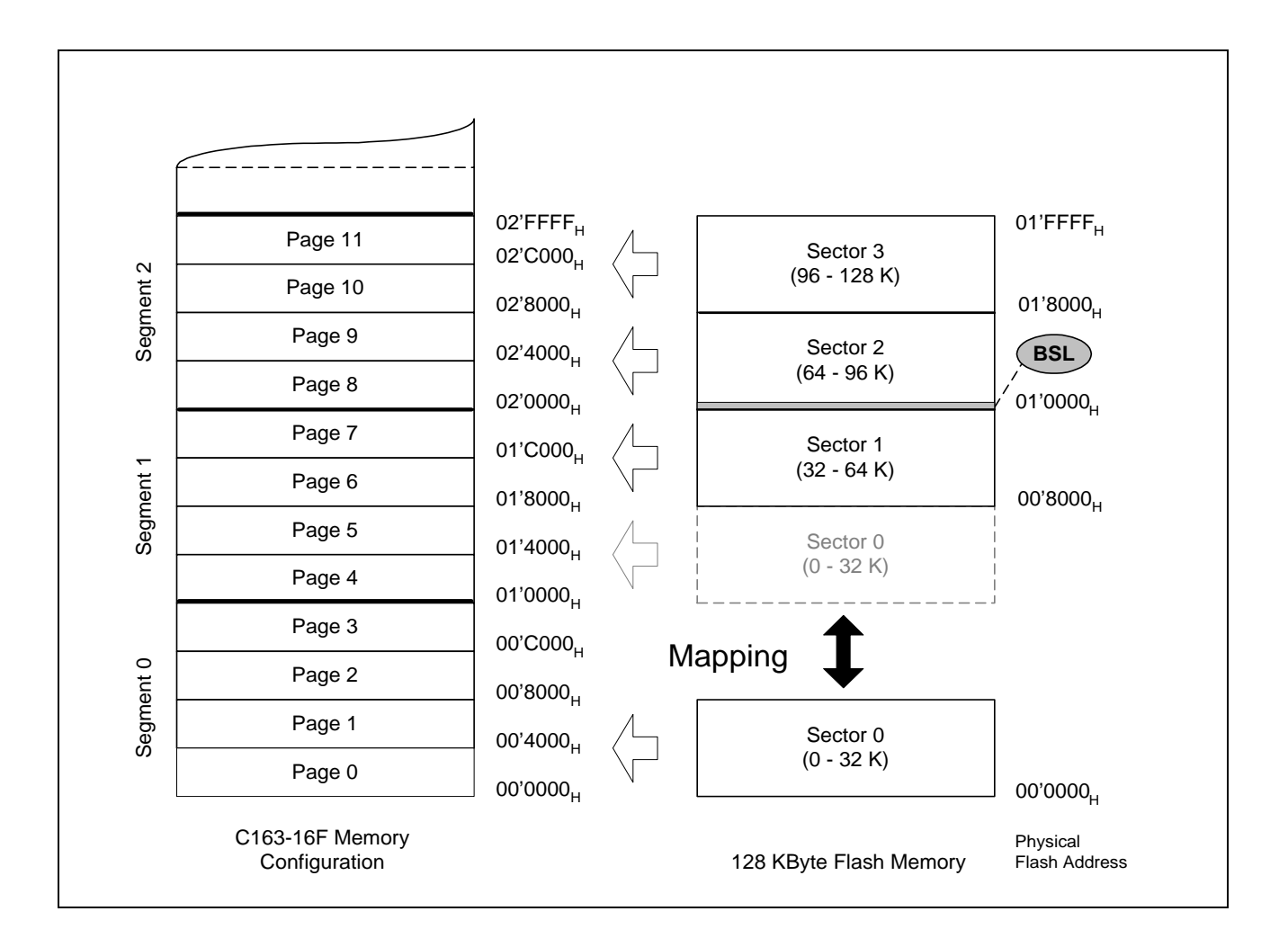

#### **Figure 1 Location of the Bootstrap Loader on C163-16F**

The bootstrap loader on C163-16F resides in the Flash memory at address  $02'0000_H$  (physical Flash address  $01'0000_H$ ) in the case of the example "BSL163" and occupies less than 100 Bytes.

#### **6 Miscellaneous**

The acknowledge Byte (ID Byte) of the attached bootstrap loader is "D5 $H^*$ . It is recommended to leave the BSL code in Flash sector 2. In his application software the user must reserve this Flash memory area (address range between 02'0000h and 02'007Fh).

Due to this fact the first address in Flash sector 2 which is freely available for user software is address  $02'0080_H$ . Remember that erase can only be executed sectorwise.

#### **Note:**

For further information concerning bootstrap loading please refer to application note AP1607 "Bootstrap Loader C165/ C167".

### **SIEMENS**

#### **Appendix A**

;---------------------------------------------- ;# Name: BSL163.A66 ;# Version: 1.0 ;# Function: C163 Flash Bootstrap Loader ;# Memory: Internal Flash ;# Author: Peter Kliegelhoefer ;# Date: 21.10.1997 ;# (C)1997 SIEMENS AG ;---------------------------------------------- \$segmented name bsl163 aux section data at0FA40h RamRoutineStartlabel word StartAddressds 32 aux ends SYSRAM DGROUP aux, SYSTEM ASSUME DPP3:SYSRAM RBank REGDEF<br>SSKDEF 1  $\dot{i}$  1 = 0FB00h-0FBFFh MAINCODE section code MAINPROC proc TASK ;----------------------------------------------------------------------------- ;\* Bootstrap Loader: Receives 32 bytes via serial port 0 and stores them \* ;\* into the internal RAM. Afterwards it performs a jump to the beginning of \* ;\* the loaded RAM area (0FA40h) and executes the loaded data as a program. \* ;----------------------------------------------------------------------------- EndAddress equ StartAddress + 31 ; End Address of RAM Area Ack\_byte equ 0D5h ; Acknowledge Byte of Bootstrap Loader ;----------------------------------------------------------------------------- BSL\_INIT:  $i \text{ don't load syscon or buscon}$  ! DISWDT  $\qquad \qquad ;$  disable watchdog timer MOV SP,#0FC00h ; set stackpointer MOV STKUN,#0FC00h : set stack underflow pointer MOV STKOV,#0FA00h + 6 ; set stack overflow pointer MOV CP,#0FC00h ; set registerbank WaitStartBit:<br>TB P JB P3.11, WaitStartBit; wait for start bit at RXD0 BSET T6R  $\qquad \qquad ;$  start timer T6 WaitStopBit: JNB P3.11, WaitStopBit ; wait for stop bit at RXD0<br>BCLR T6R ; stop timer T6 bclare is stop timer T6 MOV MDL,T6<br>SUB MDL,#36 SUB MDL,#36 ; rounding & adjustment MOV R1,#72 ; baudrate = (T6 / 72) - 1 DIVU R1 InitSerialPort: MOV SOBG, MDL : load baudrate generator BSET P3.10  $\qquad \qquad ;$  initialize TXD0 output BSET DP3.10 MOV SOCON,#8001h ; initialize serial port 0: ; 8-bit data, no parity, one stop bit ; receiver not started: single wire option SendAcknowledge: MOV SOTBUF, #Ack byte ; send acknowledge byte for baudrate check WaitTransmOver: JNB S0TIR,WaitTransmOver ; wait till end of transmission BCLR SOTIR  $\qquad \qquad ;$  clear transmit interrupt request flag BSET S0REN ; receiver enabled ReceiveData:

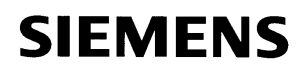

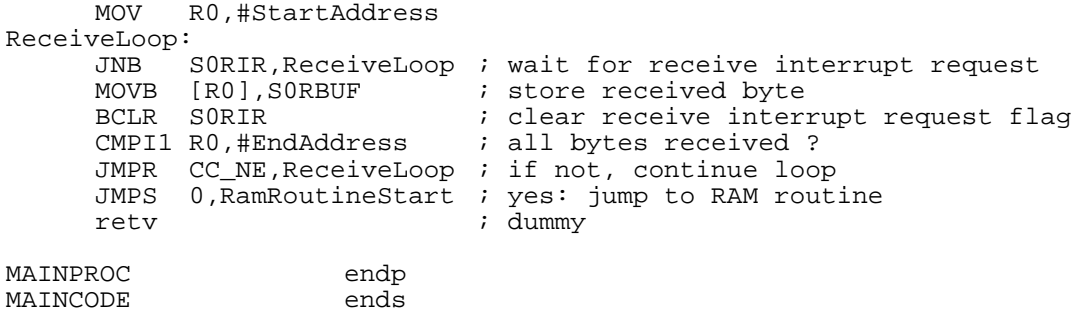

end

#### **Appendix B**

;--------------------------------------------- ;# Name: BSL163.ILO ;# Function: Input Locator File ;# (C)1997 SIEMENS AG ;--------------------------------------------- TASK bsl163.lno NOVECINIT NOVECTAB ad (se(MAINCODE(0020000h)))

#### **Appendix C**

@echo off rem ---------------------------------------- rem Name: BSL163.BAT rem Function: Batchfile for generating the rem C163 Flash Bootstrap Loader rem Toolchain: Tasking tools V5.1 rem (C)1997 SIEMENS AG rem ----------------------------------------- @echo on

a166 bsl163.a66 nomod166 extend stdnames(reg163.def) l166 bsl163.obj l166 @bsl163.ilo to bsl163.out nowa(141) ihex166 -l16 -i16 -obsl163.hex bsl163.out